## Phantom Types and Generalized Algebraic Data Types

Hype for Types

March 2, 2021

Hype for Types

Phantom Types and Generalized Algebraic Da

∎ ▶ ४ ≣ ▶ ≡ ∽ ९.० March 2, 2021 1/29

< A → < 3

#### Phantom Types

イロト イヨト イヨト イヨト

## Cup of Tea?

```
fun cupOfTea (wallet : real) =
  (wallet - 3.0, brew ())
```

イロト 不得下 イヨト イヨト 二日

## Cup of Tea?

```
fun cupOfTea (wallet : real) =
  (wallet - 3.0, brew ())
val (wallet', tea) = cupOfTea 100.0
```

#### Cup of Tea?

```
fun cupOfTea (wallet : real) =
   (wallet - 3.0, brew ())
val (wallet', tea) = cupOfTea 100.0
USD or GBP?
```

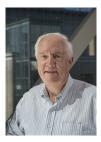

< ロ > < 同 > < 回 > < 回 > < 回 > <

#### Tonnes of Fun

#### val fromGBP : real -> real = fn n => n \* 1.27 val cupOfTeaGBP = cupOfTea o fromGBP

イロト 不得下 イヨト イヨト 二日

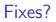

How can we fix this?

• Vigilance

イロト イヨト イヨト イヨト

### Fixes?

How can we fix this?

- Vigilance
- Linting/Style Checkers?

A D N A B N A B N A B N

### Fixes?

How can we fix this?

- Vigilance
- Linting/Style Checkers?
- Types!

A D N A B N A B N A B N

## First Cut

```
type usd = real
type gbp = real
val fromGBP : gbp -> usd
val cupOfTea : usd -> tea * usd
```

▲□▶ ▲圖▶ ▲ 圖▶ ▲ 圖▶ ― 圖 … のへで

## First Cut

```
type usd = real
type gbp = real
val fromGBP : gbp -> usd
val cupOfTea : usd -> tea * usd
```

#### Oh no!

real = real.

▲□▶ ▲圖▶ ▲ 圖▶ ▲ 圖▶ ― 圖 … のへで

#### Another Try

```
datatype usd = USD of real
datatype gbp = GBP of real
```

```
val fromGBP : gbp -> usd
val cupOfTea : usd -> tea * usd
```

イロト 不得下 イヨト イヨト 二日

#### Another Try

```
datatype usd = USD of real
datatype gbp = GBP of real
val fromGBP : gbp -> usd
val cupOfTea : usd -> tea * usd
```

#### Oh no!

How can we add, subtract, etc.? Don't want to write:

```
val add_usd : usd * usd -> usd
val add_gbp : gbp * gbp -> gbp
(* etc. *)
```

◆□▶ ◆□▶ ◆ □▶ ◆ □▶ ● □ ● ● ● ●

## Spooky

#### Spooky

datatype usd = Junk1 (\* will never use \*) datatype gbp = Junk2 (\* will never use \*) datatype 'a wallet = Wallet of real (\* ^^ unused type parameter \*) val fromGBP : gbp wallet -> usd wallet val cupOfTea : usd wallet -> tea \* usd wallet val + : 'a wallet \* 'a wallet -> 'a wallet val - : 'a wallet \* 'a wallet -> 'a wallet (\* etc. \*)

## Spooky

```
datatype usd = Junk1 (* will never use *)
datatype gbp = Junk2 (* will never use *)
datatype 'a wallet = Wallet of real
(*
     ^^ unused type parameter *)
val fromGBP : gbp wallet -> usd wallet
val cupOfTea : usd wallet -> tea * usd wallet
val + : 'a wallet * 'a wallet -> 'a wallet
val - : 'a wallet * 'a wallet -> 'a wallet
(* etc. *)
```

#### Phantom Type

Since the parameter 'a doesn't appear in the definition of wallet, we call wallet a *phantom type*.

◆□▶ ◆□▶ ◆ 三▶ ◆ 三▶ ● ○○○

## Lo Hicimos

How can we use it?

```
val ronWallet : usd wallet = Wallet 50.0
val steveWallet : gbp wallet = Wallet 42.0
```

val (ronWallet', tea) = cupOfTea ronWallet

```
val (steveWallet', tea) =
  cupOfTea steveWallet
(* TYPE ERROR *)
```

```
val (steveWallet', tea) =
  cupOfTea (fromGBP steveWallet)
```

• • = • • = •

#### Pushing it Further

```
datatype ('a, 'b) exchange = Exchange of real
val convert :
   ('a, 'b) exchange
   -> 'a wallet -> 'b wallet =
   fn Exchange rate =>
      fn Wallet n => Wallet (rate * n)
val ex : (gbp,usd) exchange = Exchange 1.27
val fromGBP = convert ex
 (* : gbp wallet -> usd wallet *)
```

### Pushing it Further

```
datatype ('a,'b) exchange = Exchange of real
val convert :
 ('a,'b) exchange
  -> 'a wallet -> 'b wallet =
  fn Exchange rate =>
    fn Wallet n => Wallet (rate * n)
val ex : (gbp, usd) exchange = Exchange 1.27
val from GBP = convert ex
(* : gbp wallet -> usd wallet *)
datatype cad = Junk3
val cadExchange : (usd, cad) exchange = Exchange 1.33
val fromUsd = convert cadExchange
```

## Key Point

#### Key Point

Type parameters can be "compile-time only"! They need not be used at runtime.

We can use this to help our compiler check extra invariants.

## GADTs

3

・ロト ・四ト ・ヨト ・ヨト

## Arrays

```
signature ARRAY =
   sig
   type 'a t
   val fromList : 'a list -> ' a t
   val fromInt : int -> bool t
   val get : int -> 'a t -> 'a
   end
```

▲□▶ ▲圖▶ ▲ 圖▶ ▲ 圖▶ ― 圖 … のへで

# First Try

```
structure Array :> ARRAY =
   sig
    datatype 'a t =
      List of 'a list
    | Int of int
    val fromList = List
    val fromInt = Int
    (* get? *)
```

▲□▶ ▲圖▶ ▲ 圖▶ ▲ 圖▶ ― 圖 … のへで

# First Try

```
structure Array :> ARRAY =
  sig
    datatype 'a t =
     List of 'a list
    | Int of int
    val fromList = List
    val fromInt = Int
    (* get? *)
    fun get i = fn
      List xs => List.sub (xs,i)
    | Int n => ((n >> i) & 1) > 0
  end
```

# Oh No

Type Error! get : bool array -> bool But we said it would have type 'a array -> 'a. We have to give back an 'a in the Int branch, but cannot. The only way to use the Int constructor is through fromInt, which produces a bool array. But the compiler doesn't know that :(

#### Hmm

What if our compiler knew that if we match on Int, 'a must be bool?

# Generalizing ADTs

An alternative syntax for ADTs

| datatype | 'a option =             |
|----------|-------------------------|
| SOME :   | 'a -> 'a option         |
| NONE :   | 'a option               |
|          |                         |
| datatype | 'a list =               |
|          | 'a list                 |
| :: :     | 'a * 'a list -> 'a list |
|          |                         |
| datatype | 'a array =              |
| List :   | 'a list -> 'a array     |
| Int :    | int -> 'a array         |

э

A B A B
 A B
 A
 A
 B
 A
 A
 B
 A
 A
 B
 A
 A
 B
 A
 A
 B
 A
 A
 B
 A
 A
 B
 A
 A
 B
 A
 A
 B
 A
 A
 B
 A
 A
 B
 A
 A
 B
 A
 A
 B
 A
 A
 A
 A
 A
 A
 A
 A
 A
 A
 A
 A
 A
 A
 A
 A
 A
 A
 A
 A
 A
 A
 A
 A
 A
 A
 A
 A
 A
 A
 A
 A
 A
 A
 A
 A
 A
 A
 A
 A
 A
 A
 A
 A
 A
 A
 A
 A
 A
 A
 A
 A
 A
 A
 A
 A
 A
 A
 A
 A
 A
 A
 A
 A
 A
 A
 A
 A
 A
 A
 A
 A
 A
 A
 A
 A
 A
 A
 A
 A
 A
 A
 A
 A
 A
 A
 A
 A
 A
 A
 A
 A
 A
 A
 A
 A
 A
 A
 A
 A
 A
 A
 A
 A
 A
 A
 A
 A
 A
 A
 A
 A
 A
 A
 A
 A
 A
 A
 A
 A
 A
 A
 A
 A
 A
 A
 A
 A
 A
 A
 A
 A
 A
 A
 A
 A
 A
 A
 A
 A
 A
 A
 A
 A
 A
 A
 A
 A
 A
 A
 A
 A
 A
 A
 A
 A
 A
 A
 A
 A
 A
 A
 A
 A
 A
 A
 A
 A
 A
 A
 A
 A
 A
 A
 A
 A
 A
 A
 A
 A
 A
 A
 A
 A
 A
 A
 A
 A
 A
 A
 A
 A
 A
 A
 A
 A
 A
 A
 A
 A
 A
 A
 A
 A
 A
 A
 A
 A
 A
 A
 A
 A
 A
 A
 A
 A
 A
 A
 A
 A
 A
 A
 A
 A
 A
 A
 A
 A
 A
 A
 A
 A
 A
 A
 A
 A
 A
 A
 A
 A
 A
 A
 A
 A
 A
 A
 A
 A
 A
 A
 A
 A
 A
 A
 A
 A
 A
 A
 A
 A
 A
 A
 A
 A
 A
 A
 A
 A
 A
 A
 A
 A
 A
 A
 A
 A
 A
 A
 A
 A
 A
 A
 A
 A
 A
 A
 A
 A
 A
 A
 A
 A
 A
 A
 A
 A
 A
 A

Just change the return type for Int!

datatype 'a array = List : 'a list -> 'a array | Int : int -> bool array

・ 何 ト ・ ヨ ト ・ ヨ ト

## Nice

get typechecks now!

fun get i = fn List xs => List.sub (xs,i) | Int n => ((n >> i) & 1) > 0

In the Int arm of the case, 'a gets *refined* to bool.

- The compiler knows that Int : int -> bool array
- So Int n : bool array
- So it must be that 'a = bool

• • = • • = •

#### Exhaustiveness

```
val toString : char array -> string = fn
List xs => String.implode xs
| Int n => ???
```

< □ > < □ > < □ > < □ > < □ > < □ >

#### Exhaustiveness

```
val toString : char array -> string = fn
List xs => String.implode xs
```

There's no way to create a char array with the Int constructor! This pattern match is actually exhaustive.

#### List Frustrations

```
val head : 'a list -> 'a = fn
x::xs => x
| [] => raise Fail "oop"
val zip : 'a list * 'b list -> ('a * 'b) list = fn
([],[]) => []
| (x::xs,y::ys) => (x,y)::zip (xs,ys)
| _ => raise Fail "oop"
```

▲□ ▶ ▲ □ ▶ ▲ □ ▶ □ ● ● ● ●

Want to statically detect calling head on empty lists and zip on lists on non-equal length Thoughts?

э

< /□ > < Ξ

Want to statically detect calling head on empty lists and zip on lists on non-equal length Thoughts? What if the type checker knew how long a list was?

## Length Indexed Lists : First Try

What we'd really like:

datatype ('a,'len) list =
 Nil : ('a,0) list
| :: : 'a \* ('a,'len) list -> ('a,'len + 1) list

But 0 and 1 aren't types :(

• • = • • = •

## Length Indexed Lists : First Try

What we'd really like:

datatype ('a,'len) list =
 Nil : ('a,0) list
| :: : 'a \* ('a,'len) list -> ('a,'len + 1) list

But 0 and 1 aren't types :( Workarounds?

<日<br />
<</p>

#### We need to encode the natural numbers into our type system!

We need to encode the natural numbers into our type system!

```
(* Constructors could be anything *)
(* We just need a new type *)
datatype z = Junk of void
```

We need to encode the natural numbers into our type system!

```
(* Constructors could be anything *)
(* We just need a new type *)
datatype z = Junk of void
```

type 'n s = Junk of void (\* same deal \*)

Now we have a *type* that corresponds to each nat!

#### Length Indexed Lists : Second Try

```
datatype ('a,'len) list =
  Nil : ('a,z) list
| :: : 'a * ('a,'len) list -> ('a,'len s) list
```

### List Frustrations Alleviated

Can we express the desired constraints on head and zip now?

#### List Frustrations Alleviated

Can we express the desired constraints on head and zip now?

val head : ('a,'n s) list -> 'a = fn
(x::xs) => x

#### List Frustrations Alleviated

All patterns are fully exhaustive!

E 990

#### How great is this really?

We need a much more powerful type system to express the types of functions that alter list lengths in complex ways. We'll get there!

## Pushing Type Nats Further

Any other data structures where statically tracking a number could prove useful?

## Pushing Type Nats Further

Any other data structures where statically tracking a number could prove useful? Red-Black Tress!

## Pushing Type Nats Further

Any other data structures where statically tracking a number could prove useful?

Red-Black Tress!

If we encode our invariants at the type level, we can guarantee any functions on red-black trees cannot break them

- All nodes are either red or black
- The empty tree is black
- All leaves are black
- Red nodes have black children
- Any path from a node to one of its descendant leaves has the same number of black nodes

#### Red-Black Trees

```
datatype red = Junk of void
datatype black = Junk of void
datatype ('a,'color,'n) tree =
  Empty : ('a,black,z) tree
 Red : ('a, black, 'n) tree *
          ('a,black,'n) tree *
          'a ->
          ('a,red,'n) tree
 Black : ('a,'c1,'n) tree *
          ('a,'c2,'n) tree *
          'a ->
          ('a,black,'n s) tree
```